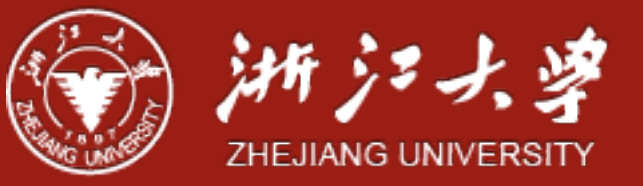

# Light-Weight Processes: Dissecting Linux Threads

Yajin Zhou (<http://yajin.org>)

Zhejiang University

### Thread

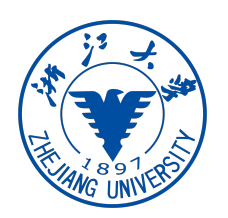

- Threads have their own identity (thread ID), and can function independently.
- They share the address space within the process, and reap the benefits of avoiding any IPC (Inter-Process Communication) channel (shared memory, pipes and so on) to communicate.
- Threads of a process can directly communicate with each other
	- for example, independent threads can access/update a global variable.
- This model eliminates the potential IPC overhead that the kernel would have had to incur. As threads are in the same address space, a thread context switch is inexpensive and fast.

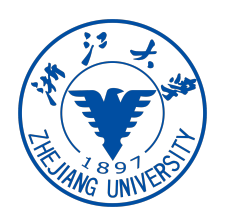

- User-level threads in Linux follow the open POSIX (Portable Operating System Interface for uniX) standard, designated as IEEE 1003. The user-level library (on Ubuntu, glibc.so) has an implementation of the POSIX API for threads.
- Threads exist in two separate execution spaces in Linux in **user space** and the **kernel.**
	- User-space threads are created with the pthread library API (POSIX compliant).
	- In Linux, kernel threads are regarded as **"light-weight processes"**. An LWP is the unit of a basic execution context. Unlike other UNIX variants, including HP-UX and SunOS, there is no special treatment for threads. **A process or a thread in Linux is treated as a "task"**, and shares the same structure representation (list of struct task structs).
	- These user-space threads are mapped to kernel threads.

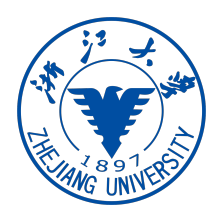

• For a set of user threads created in a user process, there is a set of corresponding LWPs in the kernel

os@os.~/os2018fall/code/4\_thread/lwp1\$ ./lwp1 LWP id is 20420 POSIX thread id is 0

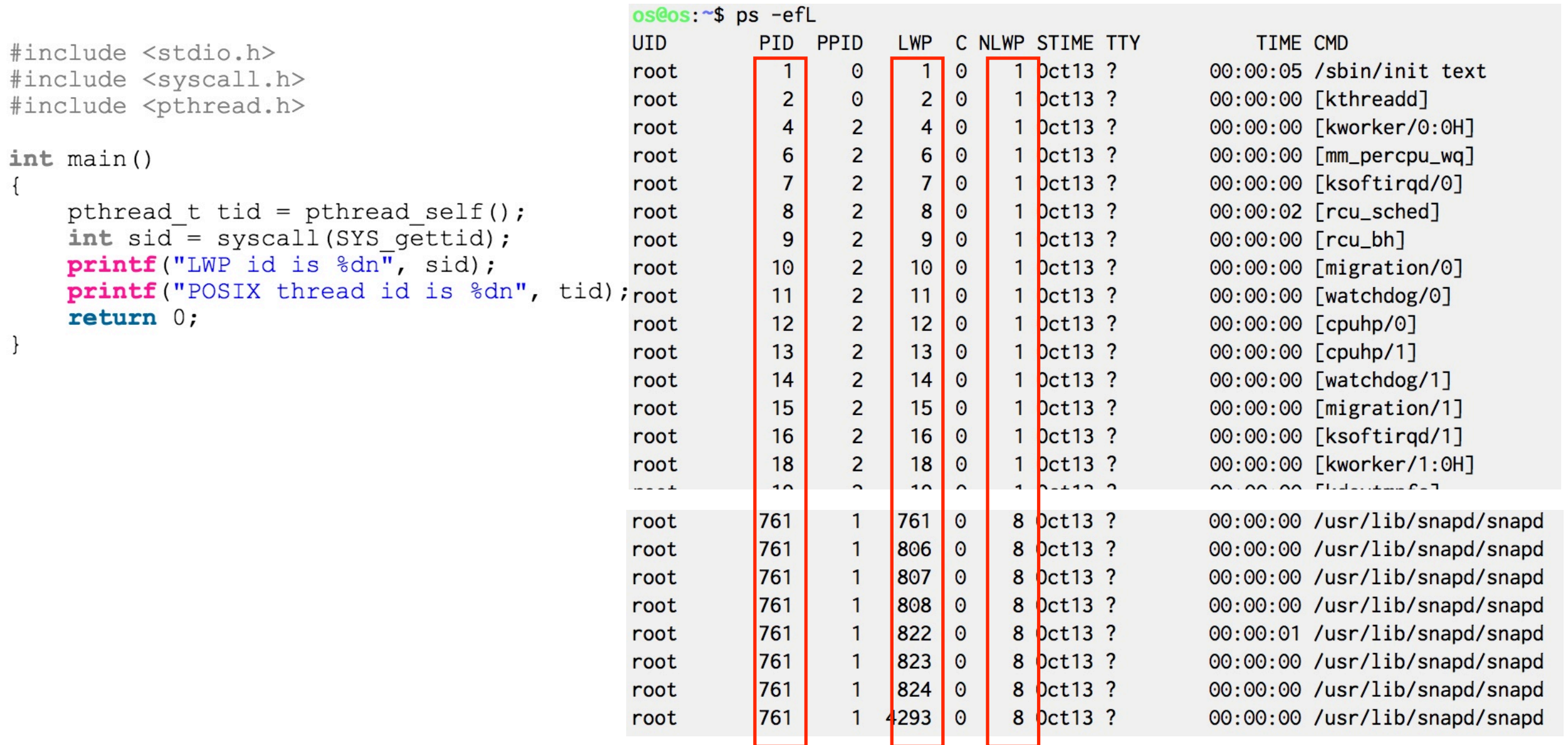

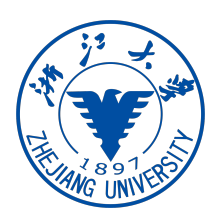

- An LWP is a process created to facilitate a user-space thread. **Each user-thread has a 1×1 mapping to an LWP**.
- The creation of LWPs is different from an ordinary process; for a user process "P", **its set of LWPs share the same group ID**. Grouping them allows the kernel to enable resource sharing among them (resources include the address space, physical memory pages (VM), signal handlers and files). This further enables the kernel to avoid context switches among these processes. Extensive resource sharing is the reason these processes are called **light-weight processes**.

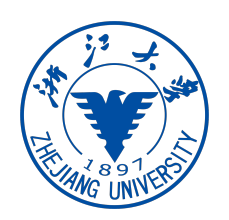

- Linux handles LWPs via the non-standard **clone() system call**. It is similar to fork(), but more generic. Actually, fork() itself is a manifestation of clone(), which allows programmers to choose the resources to share between processes.
- The clone() call creates a process, but the **child process shares its execution context with the parent**, including the memory, file descriptors and signal handlers. The pthread library too uses clone() to implement threads. Refer to ./nptl/sysdeps/pthread/createthread.c in the glibc version 2.11.2 sources.

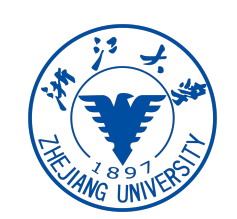

**NAME** top rea;

clone, clone2 - create a child process

#### **SYNOPSIS** top

/\* Prototype for the glibc wrapper function  $*/$ 

```
#define GNU SOURCE
#include <sched.h>
```

```
int clone(int (*fn)(void *), void *child stack,
          int flags, void *arg, ...
          /* pid t *ptid, void *newtls, pid t *ctid */ );
```
/\* For the prototype of the raw system call, see NOTES \*/

#### **DESCRIPTION** top

 $clone()$  creates a new process, in a manner similar to  $fork(2)$ .

This page describes both the glibc clone() wrapper function and the underlying system call on which it is based. The main text describes the wrapper function; the differences for the raw system call are described toward the end of this page.

Unlike  $fork(2)$ , clone() allows the child process to share parts of its execution context with the calling process, such as the virtual address space, the table of file descriptors, and the table of signal handlers. (Note that on this manual page, "calling process" normally corresponds to "parent process". But see the description of **CLONE PARENT** below.)

One use of **clone**() is to implement threads: multiple flows of control in a program that run concurrently in a shared address space.

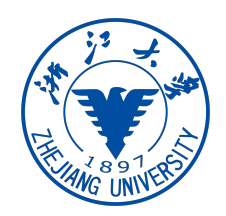

#### Create your own LWP

```
// 64kB stack 
#define STACK 1024*64 
// The child thread will execute this function 
int threadFunction( void* argument ) {
      printf( "child thread entering\n" ); 
      close((int*)argument); 
      printf( "child thread exiting\n" ); 
      return 0; 
}
int main() {
      void* stack; 
      pid_t pid; 
      int fd; 
     fd = open(''/dev/null', O_RDW); if (fd < 0) { 
          perror("/dev/null"); 
          exit(1); 
      } 
      // Allocate the stack 
      stack = malloc(STACK); 
     if (stack == 0) {
          perror("malloc: could not allocate stack"); 
          exit(1); 
 }
      printf("Creating child thread\n");
```
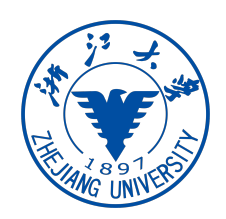

#### Create your own LWP

}

```
 // Call the clone system call to create the child thread 
 pid = clone(&threadFunction, 
              (char*) stack + STACK, 
             SIGCHLD | CLONE FS | CLONE FILES |\
              CLONE SIGHAND \overline{\phantom{a}} CLONE VM,
              (void<sup>*</sup>)fd;
if (pid == -1) {
      perror("clone"); 
      exit(2); 
 } 
 // Wait for the child thread to exit 
pid = waitpid(pid, 0, 0);if (pid == -1) {
     perror("waitpid"); 
     exit(3); 
 } 
 // Attempt to write to file should fail, since our thread has 
 // closed the file. 
if (write(fd, "c", 1) < 0) {
     printf("Parent:\t child closed our file descriptor\n"); 
 } 
 // Free the stack 
 free(stack); 
 return 0;
```
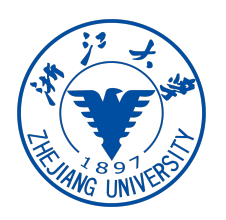

### Create your own LWP

- SIGCHLD: The thread sends a SIGCHLD signal to the parent process after completion. It allows the parent to wait() for all its threads to complete.
- CLONE FS: Shares the parent's filesystem information with its thread. This includes the  $\bullet$ root of the filesystem, the current working directory, and the umask.
- CLONE FILES: The calling and caller process share the same file descriptor table. Any change in the table is reflected in the parent process and all its threads.
- CLONE SIGHAND: Parent and threads share the same signal handler table. Again, if the  $\bullet$ parent or any thread modifies a signal action, it is reflected to both the parties.
- CLONE\_VM: The parent and threads run in the same memory space. Any memory writes/mapping performed by any of them is visible to other process.

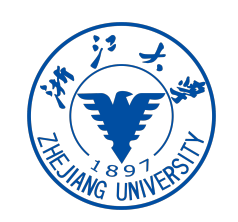

## A Slight Change to the Code

```
// Call the clone system call
     pid = clone(&threadFunction, 
                                                                  os@os:~/os2018fall/code/4_thread/lwp2$ ./lwp
                     (char*) stack + STACK, 
                                                                 Creating child thread
                   SIGCHLD | CLONE FS | CLONE FILES |\
                                                                 child thread entering
                     CLONE SIGHAND \overline{\phantom{a}} CLONE VM,
                                                                 child thread exiting
                    (void<sup>*</sup>)fd;
                                                                 Parent: child closed our file descriptor
// Call the clone system call
                                                               os@os:~/os2018fall/code/4_thread/lwp2$ ./process
      pid = clone(&threadFunction, 
                                                               Creating child thread
                     (char*) stack + STACK, 
                                                               child thread entering
                    SIGCHLD | CLONE FS |\
                                                               child thread exiting
                     CLONE SIGHAND \overline{\phantom{a}} CLONE VM,
                                                               Parent: write to /dev/null successes
                     (void*)fd);
```
## Another Example: CLONE\_VM

```
static int child_func(void* arg) {
  char* buf = (char*)arg;printf("Child sees buf = \gamma"%s\gamma", buf);
   strcpy(buf, "hello from child");
   return 0;
}
int main(int argc, char** argv) {
   // Allocate stack for child task.
```

```
 const int STACK_SIZE = 65536;
 char* stack = malloc(STACK_SIZE);
 if (!stack) {
   perror("malloc");
  exit(1); }
```

```
 // When called with the command-line argument "vm", set the 
CLONE_VM flag on.
  unsigned long flags = 0;
  if (argc > 1 && !strcmp(argv[1], "vm")) {
    flags I = CLONE_VM;
  }
```

```
char buf[100];
   strcpy(buf, "hello from parent");
  if (clone(child_func, stack + STACK_SIZE, 
flags | SIGCHLD, buf) == -1) {
     perror("clone");
    exit(1); }
  int status;
  if (wait(&status) == -1) {
     perror("wait");
    exit(1); }
  printf("Child exited with status %d. buf =
\"%s\"\n", status, buf);
   return 0;
}
```
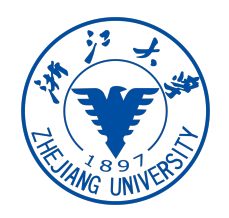

- For processes, there's a bit of copying to be done when **fork** is invoked, which costs time. The biggest chunk of time probably goes to copying the memory image due to the lack of **CLONE\_VM**. **Note, however, that it's not just copying the whole memory**; Linux has **an important optimization by using COW** (Copy On Write) pages. The child's memory pages **are initially mapped to the same pages shared by the parent**, **and only when we modify them the copy happens**. This is very important because processes will often use a lot of shared read-only memory (think of the global structures used by the standard library, for example).
- But still, **the page tables still have to be copied.** This overhead is not applied to thread, since **threads inside a process are sharing address space** — using same page tables and mappings

#### Pthread: TLS

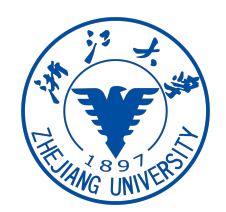

int pthread\_setspecific(pthread\_key\_t key, const void \*value); void \*pthread\_getspecific(pthread\_key\_t key); int pthread\_key\_create(pthread\_key\_t \*key, void (\*destructor)(void\*));

```
pthread_key_t key;
                  struct args {
                           char *msg;
Pthreac<sup>3;</sup>
                  void print_msg(char *msg) {
                           pid_t tid = syscall(SYS_gettid);
                           int *tl = (int *)pthread_getspecific(key);printf("tid %lu msg: %s, tl: %d \n", (unsigned long)tid, msg, *tl);
                   I
                  void *exec_in_thread(struct args *args) {
                           int *tl = malloc(sizeof(int));*t1 = 5;pthread_setspecific(key, tl);
                           print_msg(args->msg);
                           sleep(2);*t1 = 4;print_msg(args->msg);
                           pthread_setspecific(key, NULL);
                           free(t1);pthread_exit(NULL);
                  int main() \{int i = 0, num_threads = 10;
                           pthread_t threads[num_threads];
                           struct args *my_args = malloc(sizeof(struct args));
                           my_{\text{args}\rightarrow msg} = "some message...";
                           pthread_key_create(&key, NULL);
                           for(i = 0; i<num_threads; i++) {
                                   pthread_create(&threads[i], NULL, exec_in_thread, my_args);
                           \mathcal{F}for(i = 0; i<num_threads; i++) {
                                   pthread_join(threads[i], NULL);
                           \mathcal{F}return 0;
```
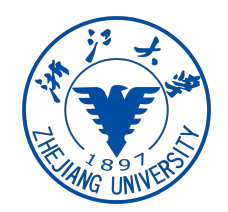

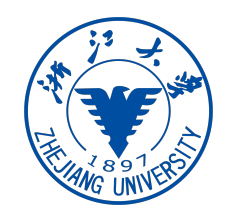

### Pthread: TLS

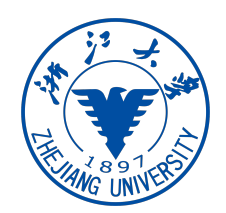

```
__thread int x = 3;
void print_msg() {
        pid_t tid = syscall(SYS_gettid);
        printf("tid %lu x: %d \n", (unsigned long)tid, x);
void *exec_in_thread(struct args *args) {
        x == 1;print_msg();
        sleep(3);pthread_exit(NULL);
int main()int i = 0, num_threads = 10;
        pthread_t threads[num_threads];
        for(i = 0; i<num_threads; i++) {
                pthread_create(&threads[i], NULL, exec_in_thread, NULL);
        \mathcal{F}for(i = 0; i<num_threads; i++) {
                pthread_join(threads[i], NULL);
        \mathcal{F}return 0;
```
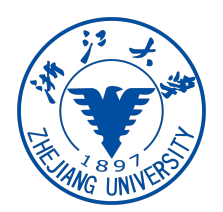

```
-int x = 3;void print_msg() {
        pid_t tid = syscall(SYS_gettid);
        printf("tid %lu x: %d \n", (unsigned long)tid, x);
void *exec_in_thread(struct args *args) {
        x == 1;print_msg();
        sleep(3);pthread_exit(NULL);
int main() \{int i = 0, num_threads = 10;
        pthread_t threads[num_threads];
        for(i = 0; i<num_threads; i++) {
                pthread_create(&threads[i], NULL, exec_in_thread, NULL);
        \mathcal{F}for(i = 0; i<num_threads; i++) {
                pthread_join(threads[i], NULL);
        \mathcal{F}return 0;
```